# Guida alla risoluzione dei problemi point-to-point wireless Ī

### Sommario

Introduzione **Prerequisiti Requisiti** Componenti usati **Convenzioni** Dov'è il problema potenziale? Condizione riga stato Radio x è attivo — Protocollo di linea attivo Radio x è attiva — Protocollo di linea non attivo Radio x non attiva — Protocollo di linea non attivo Informazioni correlate

# Introduzione

Questo documento può essere utilizzato per risolvere i problemi relativi alle connessioni wireless. La prima cosa da fare è rispondere alle domande di questo documento per acquisire familiarità con il tipo di collegamento wireless utilizzato e con il tipo di apparecchiatura utilizzata. Da qui, è possibile procedere al grafico e forse trovare il vostro possibile problema e i passi necessari per risolvere il problema.

# **Prerequisiti**

### Requisiti

Nessun requisito specifico previsto per questo documento.

### Componenti usati

Il documento può essere consultato per tutte le versioni software o hardware.

Le informazioni discusse in questo documento fanno riferimento a dispositivi usati in uno specifico ambiente di emulazione. Su tutti i dispositivi menzionati nel documento la configurazione è stata ripristinata ai valori predefiniti. Se la rete è operativa, valutare attentamente eventuali conseguenze derivanti dall'uso dei comandi.

### Convenzioni

Per ulteriori informazioni sulle convenzioni usate, consultare il documento [Cisco sulle convenzioni](/content/en/us/support/docs/dial-access/asynchronous-connections/17016-techtip-conventions.html) [nei suggerimenti tecnici.](/content/en/us/support/docs/dial-access/asynchronous-connections/17016-techtip-conventions.html)

# Dov'è il problema potenziale?

Per la risoluzione dei problemi relativi alle connessioni wireless, tenere presenti le domande seguenti:

- Che tipo di collegamento è questo?MDS (Microwave Multi-Point Distribution System)Uni (Unlicensed National Information Infrastructure)Fare riferimento alla sezione [Frequenze senza](//www.cisco.com/univercd/cc/td/doc/product/wireless/bbfw/ptop/p2pspg02/spg02ch2.htm#xtocid827127) [licenza.](//www.cisco.com/univercd/cc/td/doc/product/wireless/bbfw/ptop/p2pspg02/spg02ch2.htm#xtocid827127)
- Quanto dista il collegamento? (miglia)
- Il collegamento è un collegamento in linea di vista? Se sì, come lo sa?
- Se si tratta di un collegamento UNII, verificare che non vi siano interferenze con la priorità più alta nell'elenco di controllo.
- Quali sono le dimensioni dell'antenna? Guadagno? L'antenna è polarizzata correttamente?Fare riferimento al documento [Antenne](//www.cisco.com/univercd/cc/td/doc/product/wireless/bbfw/ptop/p2pspg02/spg02ch2.htm#xtocid827112).
- Qual è la lunghezza del cavo tra il trasmettitore e l'antenna? Che tipo di cavo?Fare riferimento alla sezione [Perdita di cavi e connettori.](//www.cisco.com/univercd/cc/td/doc/product/wireless/bbfw/ptop/p2pspg02/spg02ch2.htm#xtocid827124)
- Ci sono altre antenne vicine alla vostra? In caso affermativo, è possibile stabilire se emettono segnali che causano problemi di interferenza? La semplice vicinanza di altre antenne generalmente non pone problemi se:Le antenne non emettono segnali che possono interferire con la vostra; eLe antenne non sono all'interno dell'asse del percorso.

Per ulteriori informazioni su queste domande, vedere la sezione "Informazioni correlate".

# Condizione riga stato

### Radio x è attivo — Protocollo di linea attivo

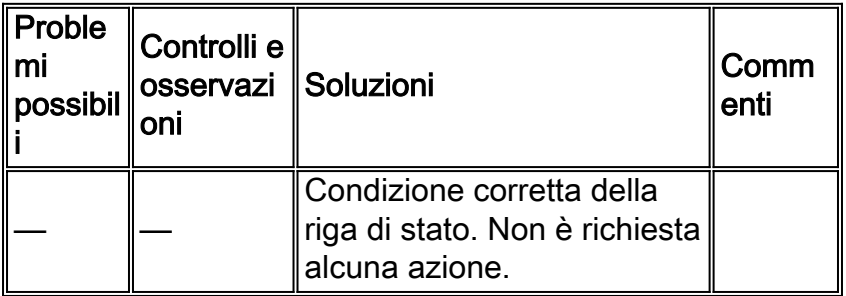

#### Radio x è attiva — Protocollo di linea non attivo

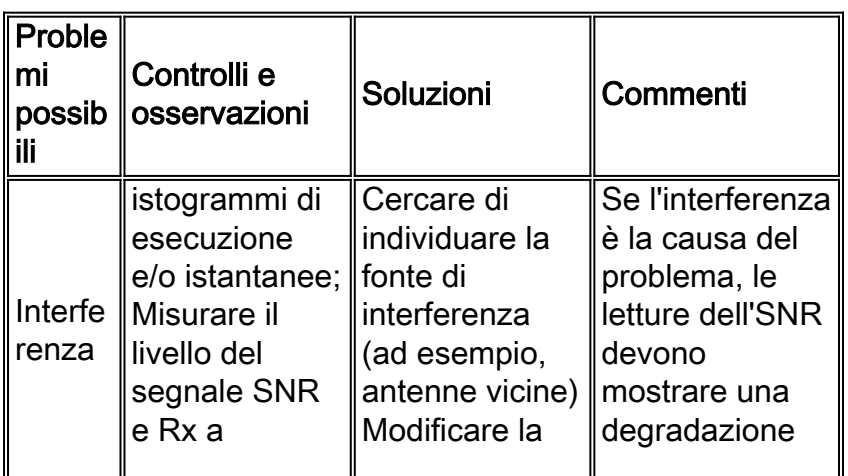

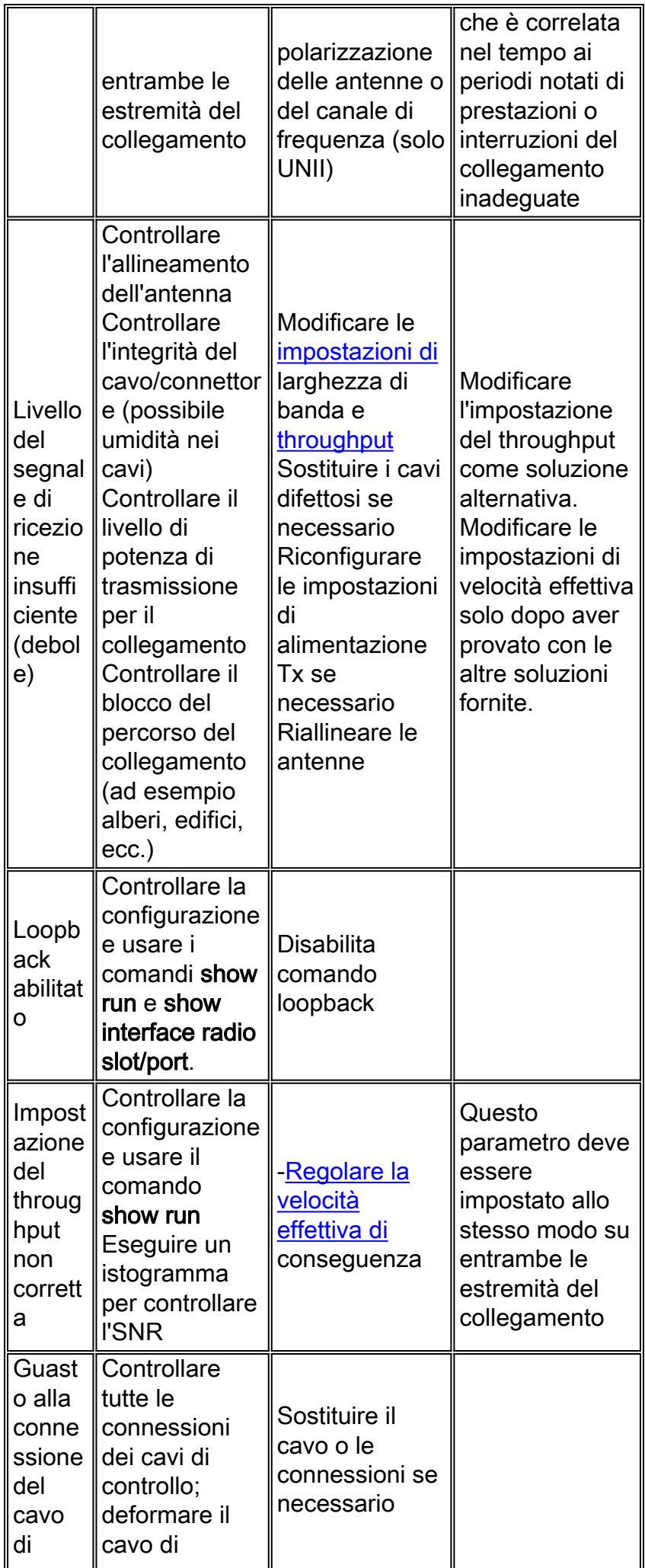

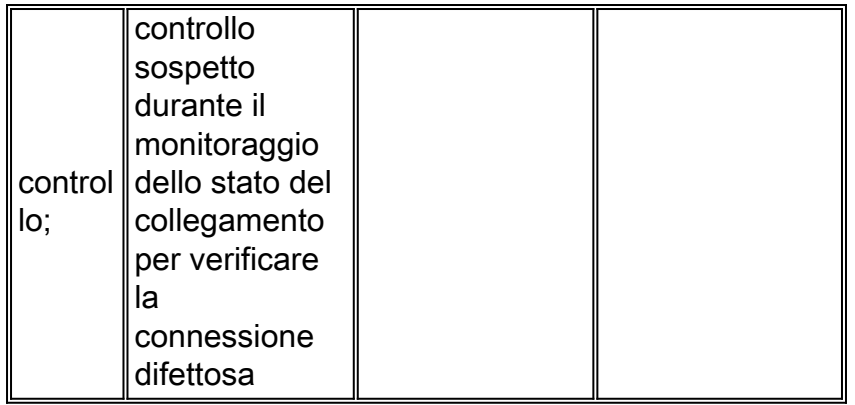

### Radio x non attiva — Protocollo di linea non attivo

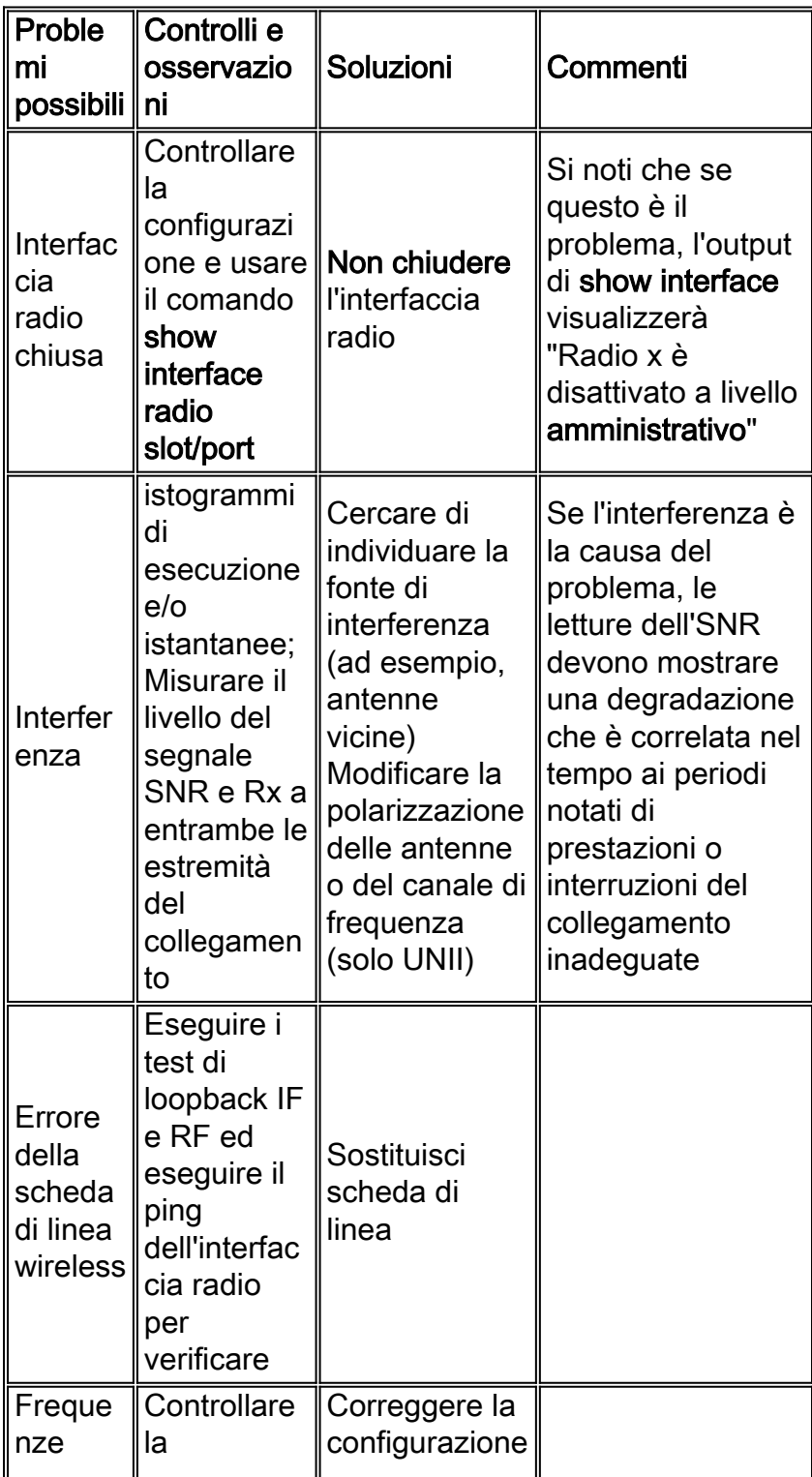

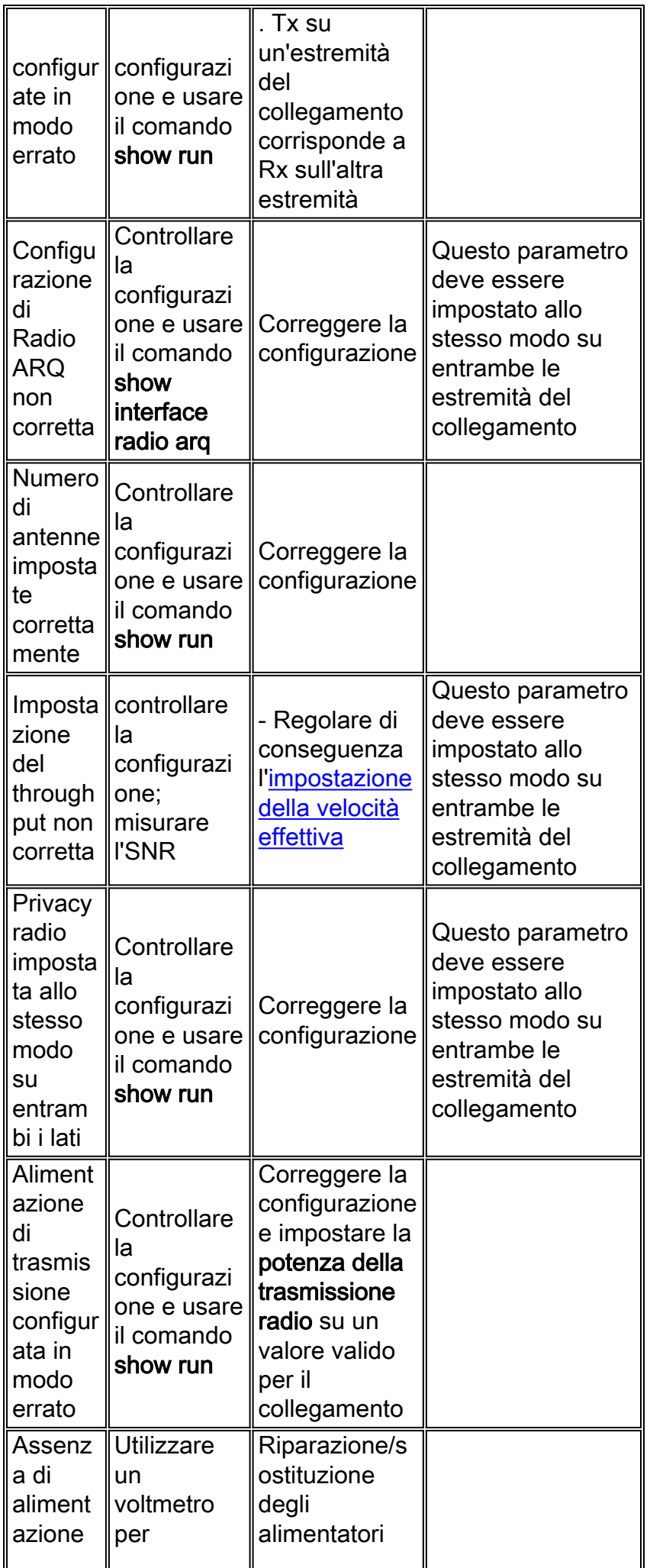

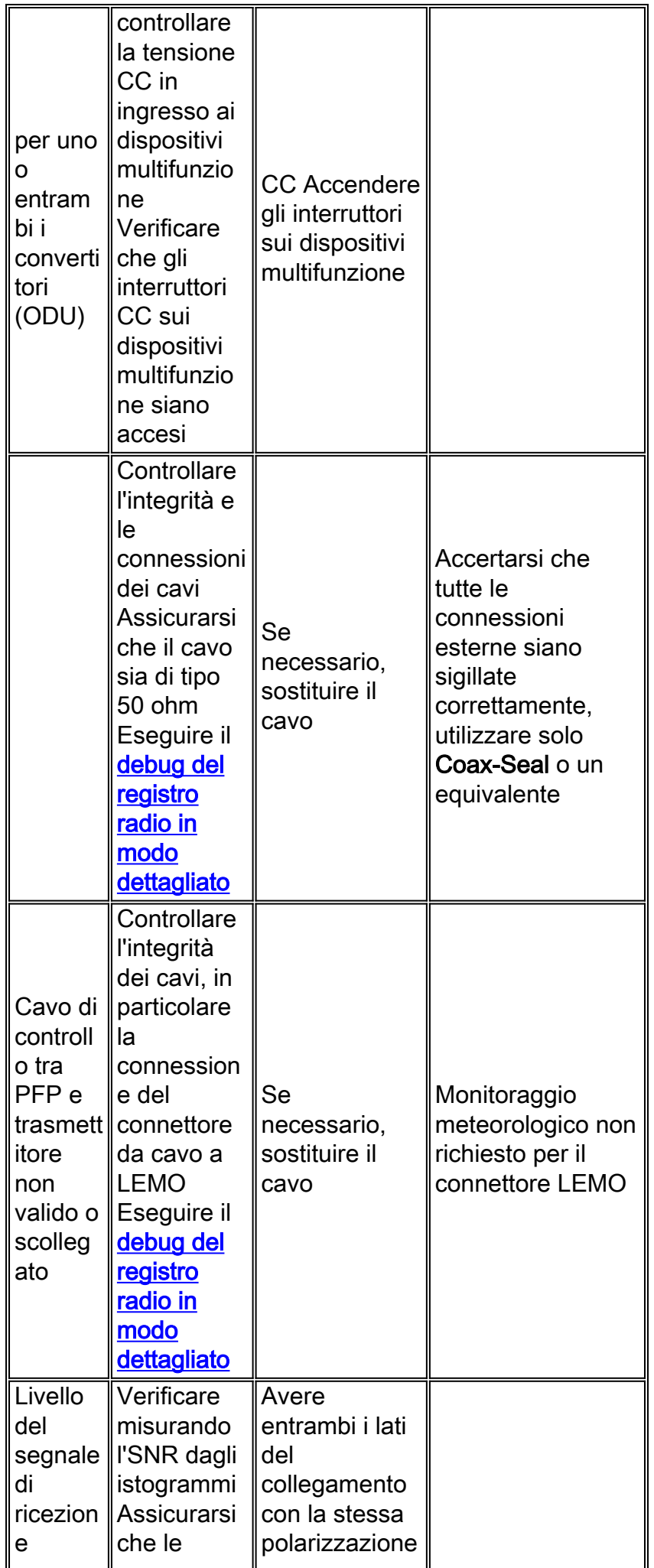

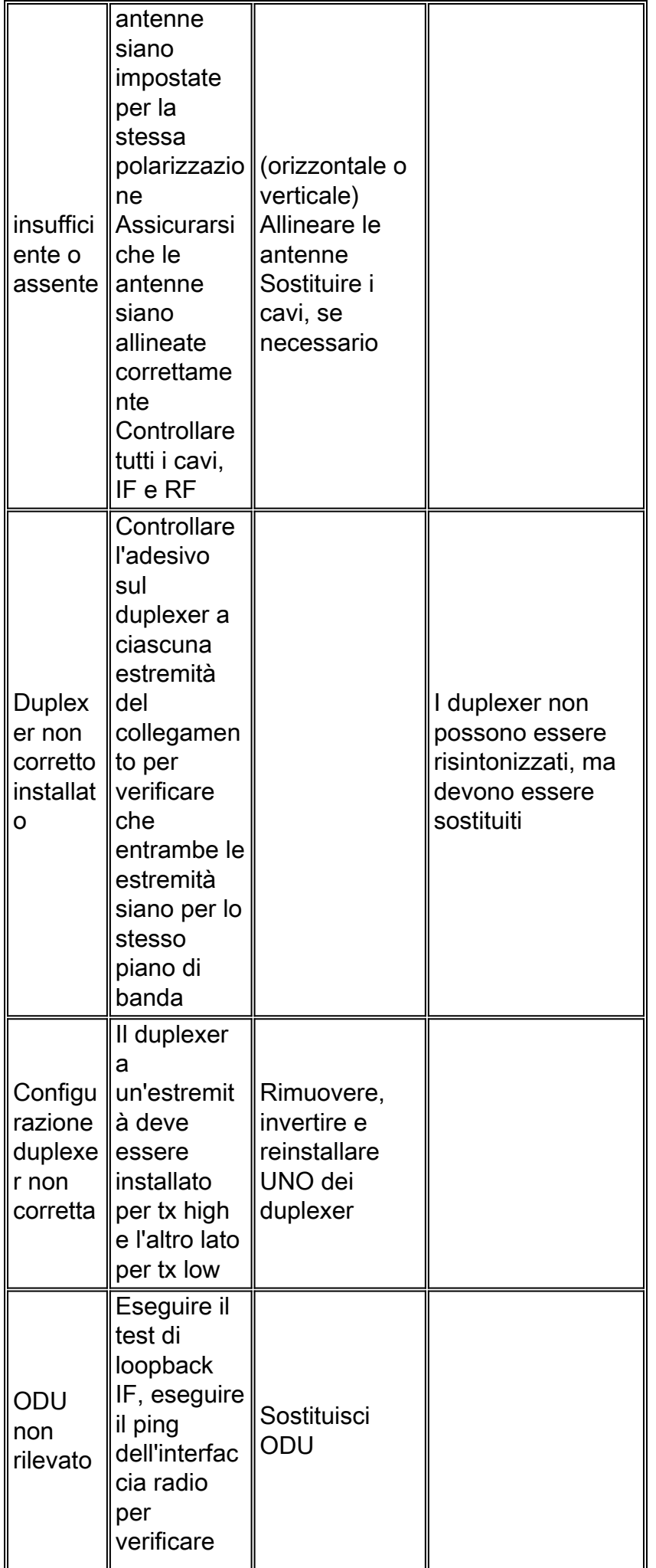

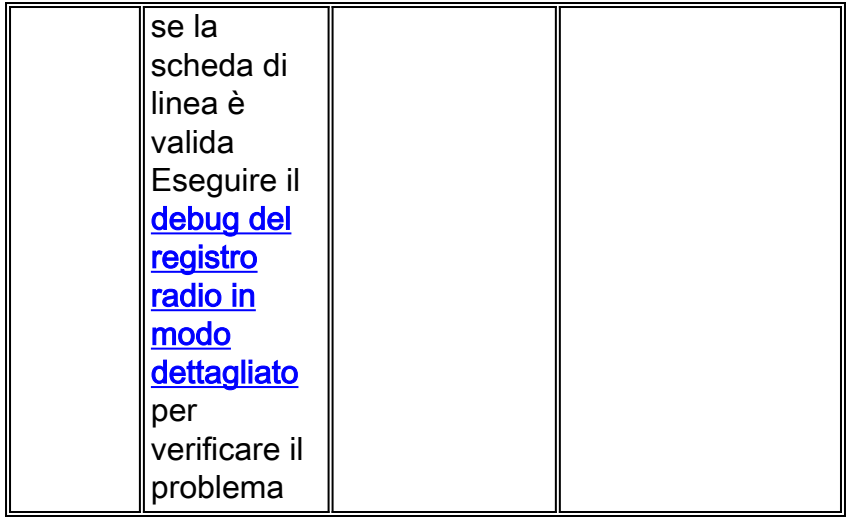

### Informazioni correlate

- [Scheda di riferimento rapido Point-to-Point wireless](/content/en/us/support/docs/wireless-mobility/wireless-fixed/9218-quick-ref.html)
- [Domande frequenti sulla tecnologia wireless point-to-point](/content/en/us/support/docs/wireless-mobility/wireless-fixed/9217-p2p-faq.html)
- [Domande frequenti e checklist per la risoluzione dei problemi wireless](/content/en/us/support/docs/wireless/wt2750-multipoint-broadband-wireless-system/14241-wireless-trouble-faq.html)
- [Esempio di configurazione wireless e guida di riferimento ai comandi](/content/en/us/support/docs/video/ubr7200-series-universal-broadband-routers/9216-config-ref.html?referring_site=bodynav)
- [Output Di Debug Wireless Da Possibili Problemi Di Connessione Fisica](/content/en/us/support/docs/video/ubr7200-series-universal-broadband-routers/9216-config-ref.html?referring_site=bodynav)